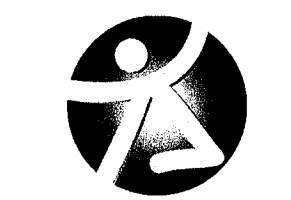

Estado Libre Asociado de Puerto Rico CENTRO DE DIABETETES PARA PUERTO RICO

# PROCEDIMIENTO PARA LA TOMA DE INVENTARIO FÍSICO DE EQUIPO Y LIBROS

Preparado por:

Juan Santiago Del Valle Encargado de la Propiedad

Aprobado por:

Jorge De Jesús Rozas, MHSA Director Ejecutivo

/2/26/20/0

26 de dicieman de 2010

Fecha

Procedimiento Inventario Físico Equipo y Libros Rev. 20 diciembre 2010

### INVENTARIO FÍSICO DE EQUIPO

- 1. Notificar al menos con dos semanas de anticipación que se va <sup>a</sup> realizar un inventario en el área.
- 2. Imprimir la Hoja de Inventario del servicio <sup>a</sup> inventariar.
- 3. Coordinar con la persona custodia de ese inventario para que esté presente o designe a alguien para la toma de su inventario.
- 4. Identificar y mencionar las propiedades que tienen la placa "tag" de identificación y las que el número de identificación esta escrito.
- 5. Identificar y anotar los equipos que están en el servicio y no tienen placa o número de identificación escrito, además de aquellos equipos con numeración o placa de otras áreas o servicios.
- 6. Asegurarse de inventariar todas las áreas que comprenden el servicio. Incluyendo, almacenes, co $\phi$ achas, gavetas, anaqueles cerrados, ect. cobachas
- 7. De haber algún cuarto o gavetas cerradas con candado o llave el custodio del inventario es responsable de abrirlo para que el Encargado de la Propiedad o su representante realicen el inventario completo.
- 8. Luego de finalizado el inventario toda el área a inventariar el custodio de ese inventario o su representante autorizado procederá a firmar el inventario y el Encargado de la Propiedad o su designado hará lo propio.
- 9. Si durante la realización del inventario físico se encuentran equipos físicamente en el servicio ya dados de baja previamente y son de utilidad se hará lo siguiente:
	- Identificar fecha de baja
	- Localizar Hoja de Disposición y Fotocopiarla
	- Proceder a reactivar el equipo.
- 10. Si en la Hoja de Inventario aparecen equipos dados de baja y se tiene toda la documentación correspondiente, anotar fecha de baja y proceder a pasar al área de contabilidad y/o finanzas para que procedan a dar de baja en sistema.
- 11. Asegurarse que los equipos en la Hoja de Inventario tengan un Recibo de Propiedad en Uso y de no tenerlo, se debe preparar y ser firmado por el custodio del mismo.
- 12. Asegurarse que se le da crédito <sup>a</sup> los equipos dados de baja, se le debe haber notificado a contabilidad y/o finanzas.
- 13. De encontrar un Recibo de Propiedad que en su contenido todos los equipos se hayan dado de baja, se debe retirar la hoja y archivarla en el expediente de recibos inactivos.
- 14. Asegurarse que el equipo incluido en la Hoja de Inventario tenga su Recibo de Propiedad, esté registrado en el Registro de Adiciones y tenga una tarjeta de Control.
- 15. De haber equipo faltante se le notificará al custodio para que haga las gestiones para conseguir el equipo faltante, de no encontrarse en un período de 5 días laborables se notificará al Funcionario de Enlace para Reportar al Contralor conforme requerido por el Reglamento 41 y la Ley 96 y este funcionario de Enlace notificará al área de Auditoría Interna para la investigación correspondiente.
- 16. De encontrar equipo que pertenece a otras áreas se hará un listado y se notificará a quien aparece como custodio de la propiedad para que determine si se quedará con la propiedad o solicitará transferencia de ese equipo a otra área.
- 17. Se preparará un resumen de inventario por área que indicará el total de equipo asignado al área, el total de equipo faltante del área para que el custodio del equipo haga las gestiones pertinentes.

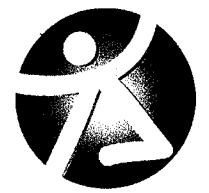

## ESTADO LIBRE ASOCIADO DE PUERTO RICO CENTRO DE DIABETES

#### RECIBO POR PROPIEDAD EN USO

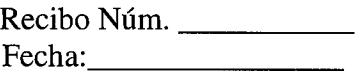

 $Y_0$ Nombre del Empleado he recibido del Encargado de la Propiedad la

Propiedad la siguiente propiedad para uso de \_\_\_\_\_\_\_\_\_\_\_\_\_\_\_\_\_\_\_\_\_\_\_\_\_\_\_\_\_\_\_\_\_\_\_\_\_\_ siendo responsable de su cuidado y conservación. La presentaré al ser requerido por autoridad competente.

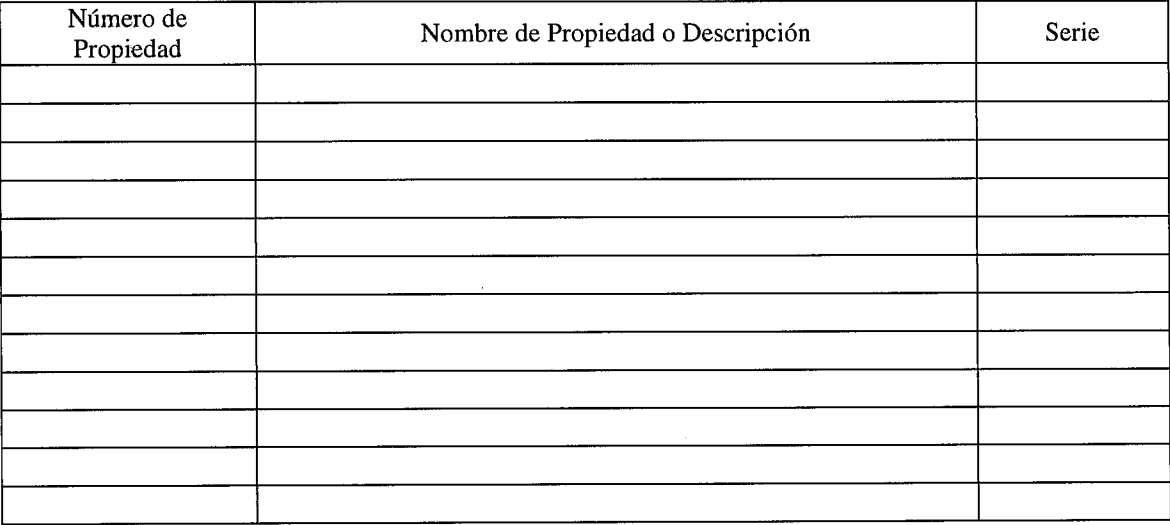

Firma

Título

Encargado de la Propiedad

Nota: El custodio del equipo solo firmará el formulario cuando asuma custodia de los equipos. Este formulario debe estar cumplimentado en su totalidad y los espacios en blanco deben ser cancelados. El Encargado de la Propiedad deberá firmar el formulario tan pronto entregue la propiedad.

Fecha

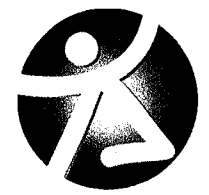

## ESTADO LIBRE ASOCIADO DE PUERTO RICO CENTRO DE DIABETES

## ACTA JUNTA DISPOSICIÓN DE EQUIPO

Fecha:\_\_\_\_\_

Certificamos que hemos examinado la propiedad listada en este formulario y las recomendaciones de los evaluadores técnicos y/o la documentación de los equipos incluidos en este listado y hemos determinado que la propiedad incluida sea dispuesta' de la siguiente manera:

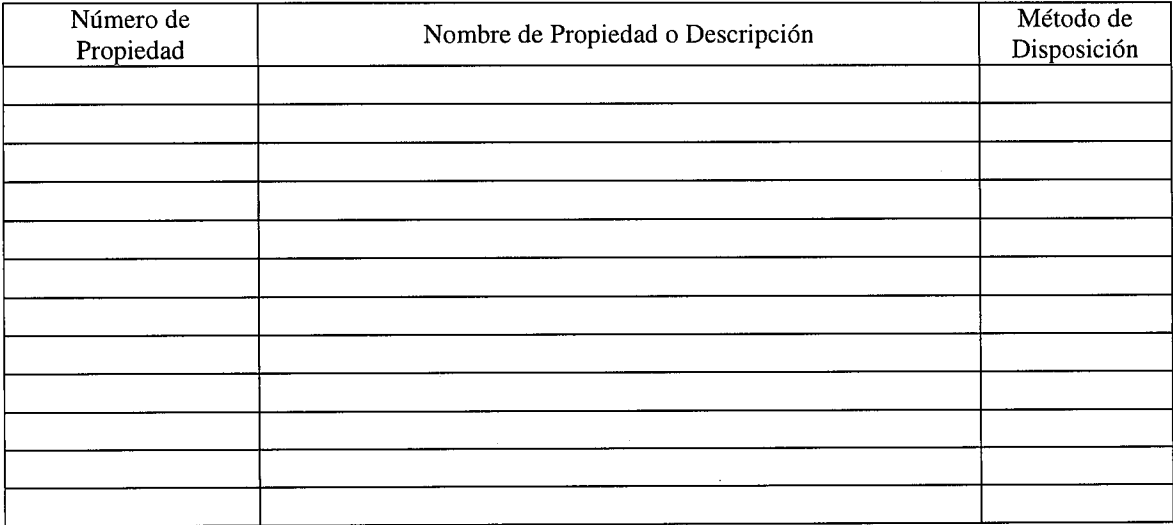

Autorizamos al Encargado a Disponer de los Equipos incluidos en este listado de equipos a disponer de los mismos de la manera indicada.

Firma miembro de Junta

Firma miembro de Junta

Firma miembro de Junta

Firma miembro de Junta

Se podrá disponer de la mencionada propiedad mediante reasignación, venta, donación, decomiso de acuerdo al Reglamento Interno para el Control de la Propiedad. Este formulario debe estar cumplimentado en su totalidad y los espacios en blanco deben ser cancelados. En caso de que un miembro de la Junta tenga un posible conflicto, de hecho o apariencia se deberá inhibir de la decisión.

Título

Título

Título

Título

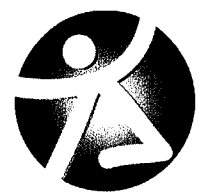

### ESTADO LIBRE ASOCIADO DE PUERTO RICO CENTRO DE DIABETES

# SOLICITUD DE DECOMISO O DISPOSICIÓN DE EQUIPO

Fecha:

Yo custodio de los siguientes equipos, solicito Nombre del Empleado al Encargado de la Propiedad haga las gestiones necesarias para el decomiso o disposición de estos equipos debido a y que actualmente no se le esta dando uso.

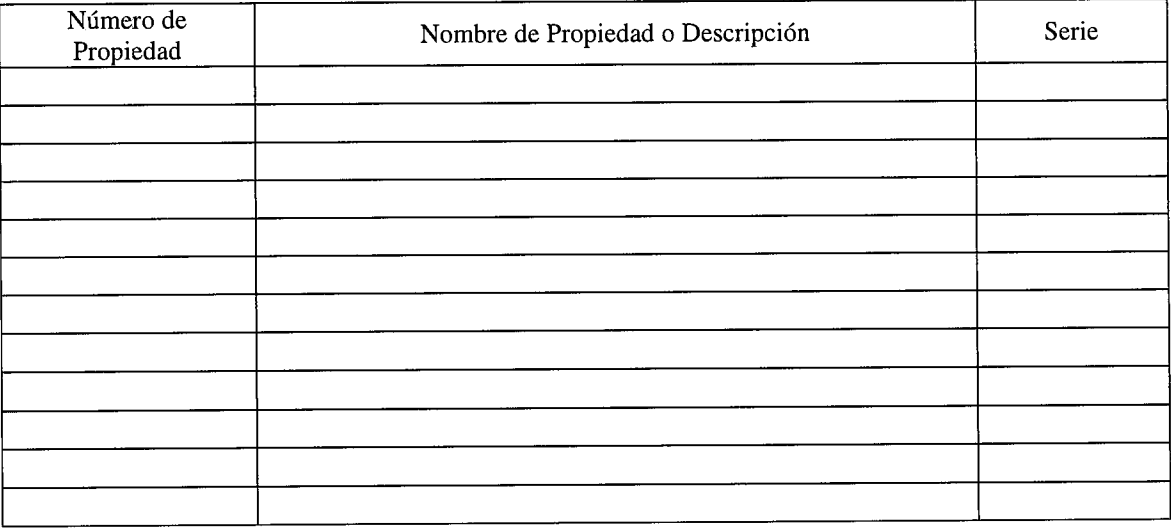

Firma

 $\mathcal{A}$ 

 $\hat{\boldsymbol{\theta}}$ 

Título

Juan Santiago Del Valle Encargado de la Propiedad Fecha

Nota: El Encargado de la Propiedad de la Propiedad solo firmará el formulario cuando asuma custodia de los equipos. Este formulario debe estar cumplimentado en su totalidad y los espacios en bJanco deben ser cancelados.